Fakultät Maschinenbau Institut für Mechanik Prof. Dr.-Ing. A. Menzel Prof. Dr.-Ing. J. Mosler

Vorname:

Nachname:

Matr.-Nr.:

### Aufgabe 1 (Seite 1 von 2)

Das dargestellte Fachwerk ist in den Punkten A und B gelagert und wird durch die Einzelkräfte  $F_1, F_2$  und  $F_3$  belastet.

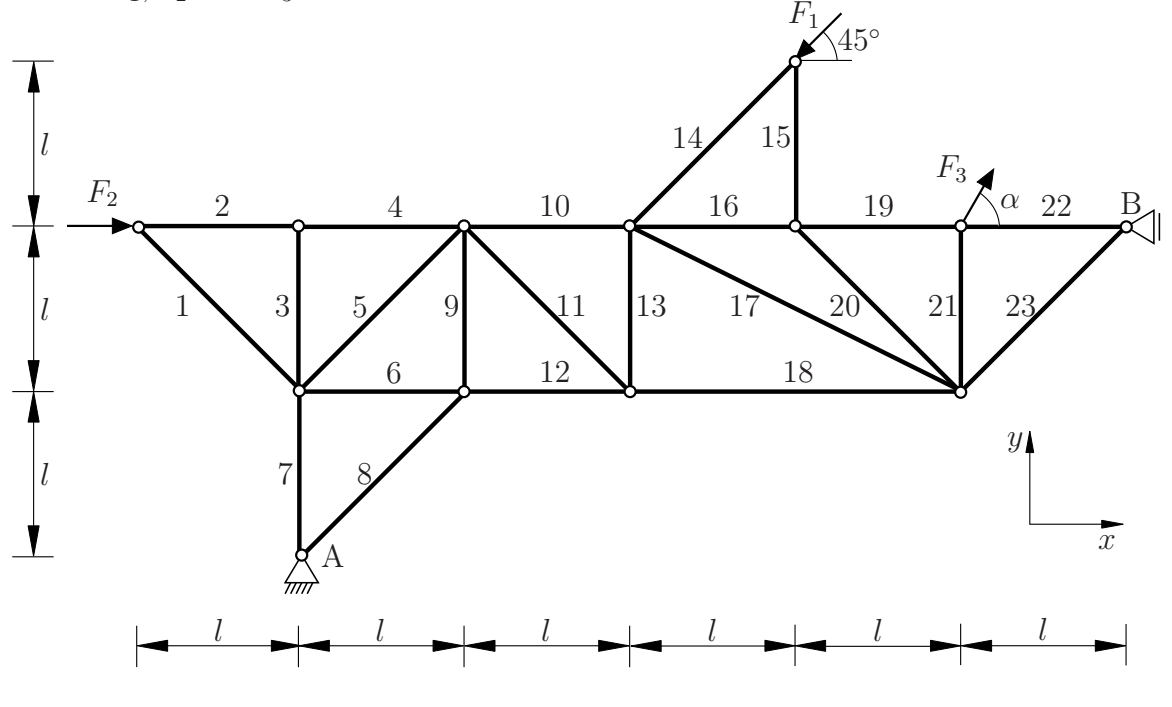

a)

Geben Sie sämtliche Nullstäbe an, welche aufgrund gängiger Kriterien direkt als solche identifiziert werden können (keine Rechnung). (2,0 Punkte) Hinweis: Das Nennen falscher Stabnummern führt zu Punktabzug.

 $S_1, S_3, S_{15}, S_{20}, S_{23}$ 

b)

Berechnen Sie die Auflagerreaktionen in den Punkten A und B in Abhängigkeit von  $F_1, F_2, F_3$  und  $\alpha$  bezüglich der durch das vorgegebene Koordinatensystem als positiv definierten Richtungen. (3,0 Punkte)

$$
A_x = \frac{\sqrt{2}}{2} F_1 - 2 \sin(\alpha) F_3
$$
  
\n
$$
A_y = \frac{\sqrt{2}}{2} F_1 - \sin(\alpha) F_3
$$
  
\n
$$
B_x = -F_2 + (2 \sin(\alpha) - \cos(\alpha)) F_3
$$

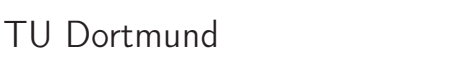

Fakultät Maschinenbau Institut für Mechanik Prof. Dr.-Ing. A. Menzel Prof. Dr.-Ing. J. Mosler

Vorname: Nachname:

Matr.-Nr.:

### Aufgabe 1 (Seite 2 von 2)

#### c)

Das dargestellte Fachwerk ist in den Punkten A und B gelagert und wird durch die Einzelkräfte  $F_1, F_2$  und  $F_3$  belastet.

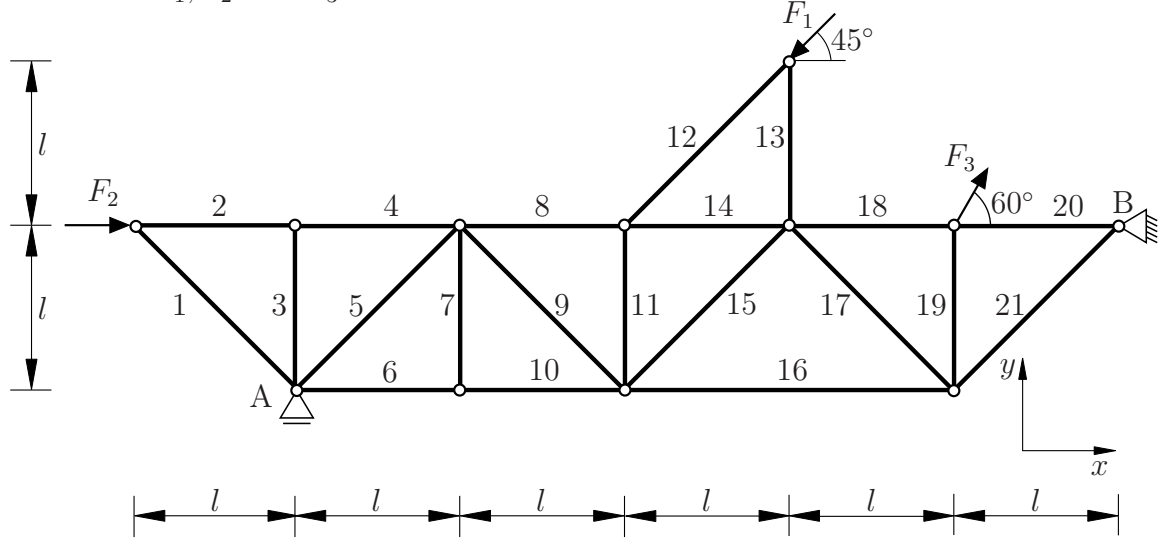

Für das dargestellte Fachwerk gelte nun für die angreifenden Kräfte

$$
F_1 = \sqrt{2} F
$$
,  $F_2 = F$  und  $F_3 = \frac{2}{\sqrt{3}} F$ .

Daraus ergeben sich die Auflagerreaktionen gemäß der durch das vorgegebene Koordinatensystem als positiv definierten Richtungen zu

$$
A_y = \frac{2}{5} F
$$
,  $B_x = -\frac{1}{\sqrt{3}} F$  und  $B_y = -\frac{2}{5} F$ .

Berechnen Sie die Stabkräfte  $S_4$ ,  $S_5$ ,  $S_6$ ,  $S_{16}$ ,  $S_{17}$  und  $S_{18}$  in Abhängigkeit von F unter Berücksichtigung der Konvention positiver Zugkräfte. (5,0 Punkte)

 $S_4 = -F$   $S_5 = -$ 4  $5\sqrt{2}$  $F = \frac{2}{5}$  $\frac{2}{5}$  F  $S_{16} = \frac{1}{5}$ 5 F  $S_{17} = -\frac{6}{5}$  $5\sqrt{2}$  $F = \frac{2}{5}$  $\frac{2}{5}$  F

Fakultät Maschinenbau Institut für Mechanik Prof. Dr.-Ing. A. Menzel Prof. Dr.-Ing. J. Mosler

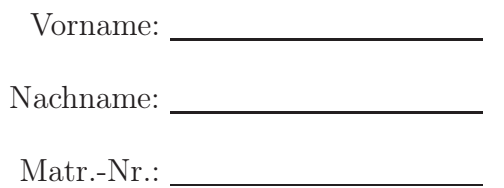

#### Aufgabe 2 (Seite 1 von 3)

#### a)

Bestimmen Sie für den nebenstehend abgebildeten Körper mit konstanter Dicke t die resultierende Masse  $m_K$  sowie die Massenschwerpunktkoordinate  $x_S$  bezüglich des vorgegeben x-z-Koordinatensystems. Die geometrischen Abmessungen sowie die Verteilung der Dichte  $\rho$  sind der Skizze zu entnehmen. (3,0 Punkte)

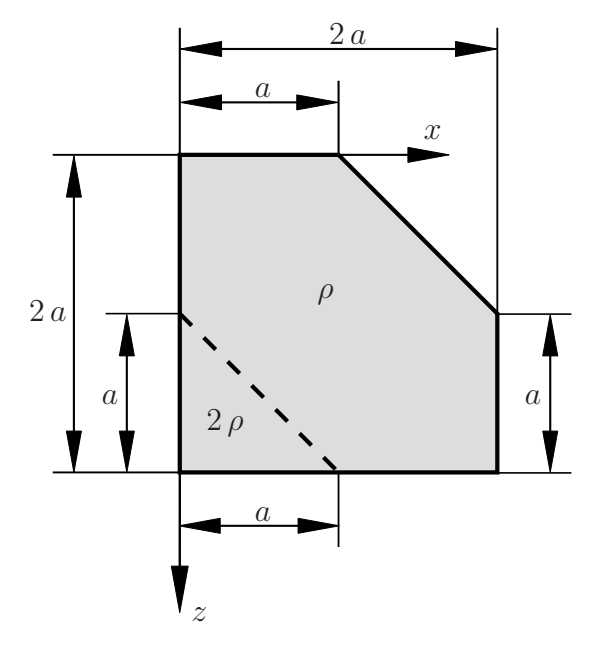

$$
m_{\rm K} = 4 a^2 t \rho
$$
  

$$
x_{\rm S} = \frac{5}{6} a
$$

b)

Eine Rolle (Masse  $m_R$ , Radius  $a/2$ ) wird wie dargestellt zwischen den Körper aus Teil a) und eine Wand geklemmt. An den Kontaktstellen B und C wirkt der Haftreibungskoeffizient  $\mu_0$ . Die Masse  $m_K$  sowie die Massenschwerpunktskoordinate  $x_S$  sind als bekannt vorausgesetzt. Das System befindet sich im Schwerefeld der Erde (Erdbeschleunigung g). Vervollständigen Sie das Freikörperbild auf der nachfolgenden Seite. (1,0 Punkte)

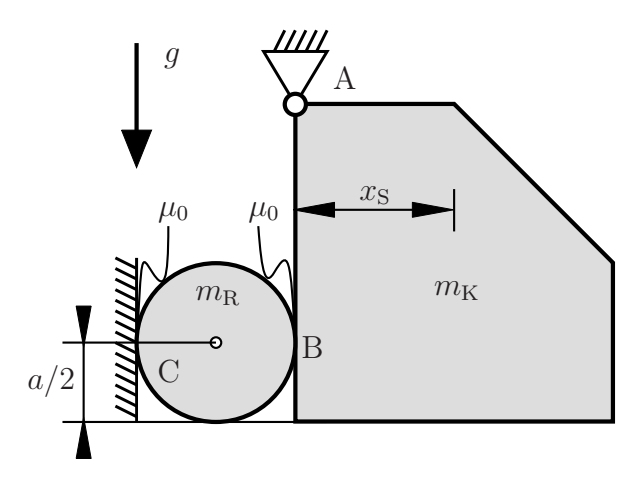

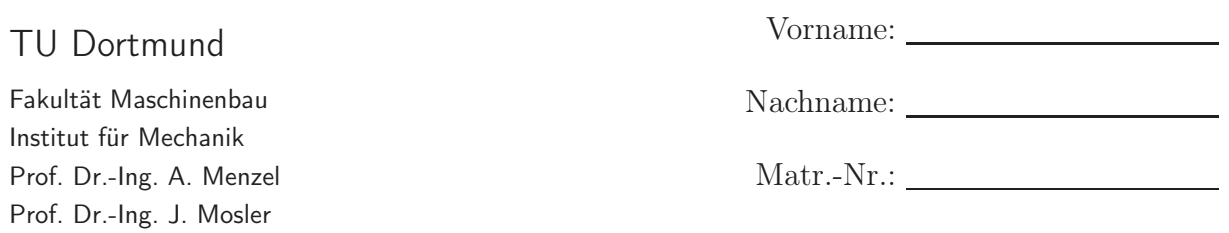

#### Aufgabe 2 (Seite 2 von 3)

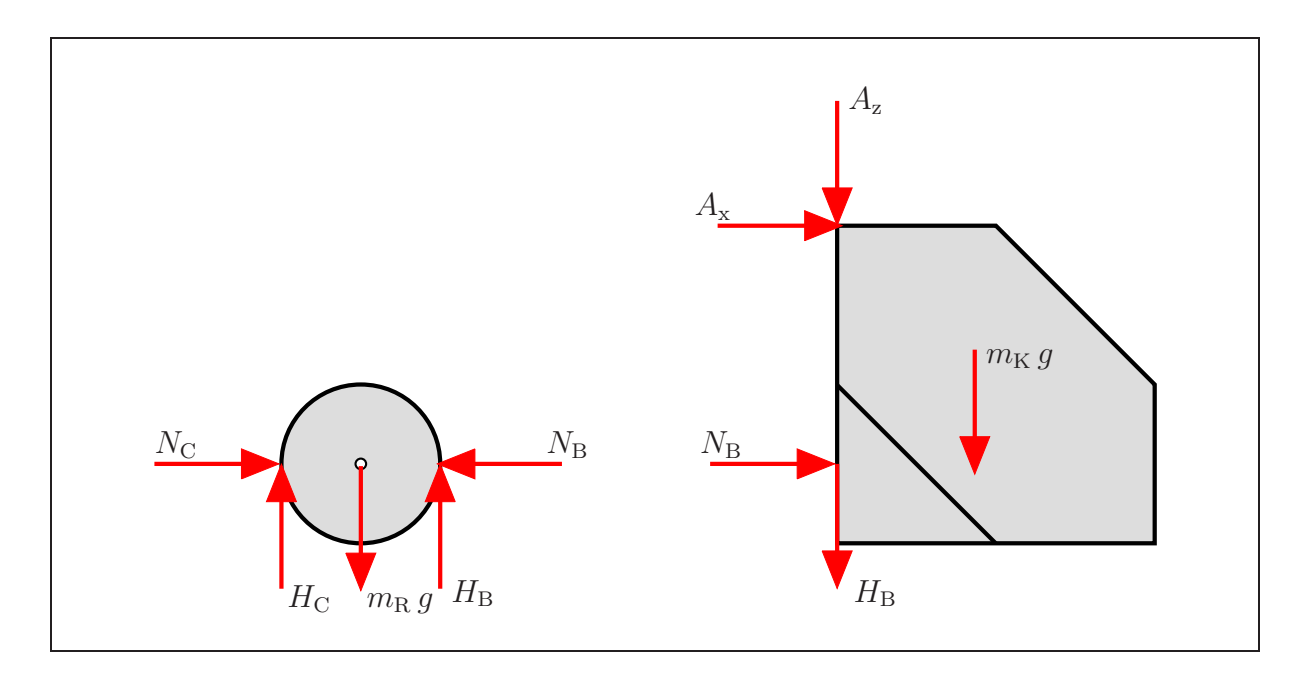

Geben Sie die wirkenden Reaktionskräfte an den Punkten A und C gemäß des Freikörperbildes an. (2,0 Punkte)

 $N_{\rm C} = \frac{2}{3} m_{\rm K} g \frac{x_{\rm S}}{a}$ a  $H_{\rm C} = \frac{1}{2} m_{\rm R} g$  $A_{\rm x} = -\frac{2}{3} m_{\rm K} g \frac{x_{\rm S}}{a}$ a  $A_{z} = -\left[m_{K} + \frac{1}{2}m_{R}\right]g$ 

Geben Sie das Verhältnis zwischen der Masse  $m_{\rm R}$  und der Masse  $m_{\rm K}$ an, damit die Haftbedingung erfüllt ist. (1,0 Punkte)

$$
\frac{m_{\rm R}}{m_{\rm K}} \le \frac{4}{3}\mu_0 \frac{x_{\rm S}}{a}
$$

Fakultät Maschinenbau Institut für Mechanik Prof. Dr.-Ing. A. Menzel Prof. Dr.-Ing. J. Mosler

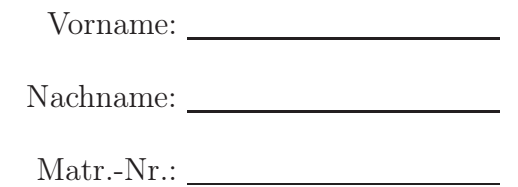

#### Aufgabe 2 (Seite 3 von 3)

c)

Die Masse m wird mithilfe eines Seiles über den nebenstehend abgebildeten Körper geführt (Haftreibungskoeffizienten  $\mu_1$ ,  $\mu_2$ ). Das System befindet sich im Schwerefeld der Erde (Erdbeschleunigung g). Bestimmen Sie den Bereich der Kraft F, für den sich das System, aufgrund der Haftreibung, im Gleichgewicht befindet. (3,0 Punkte)

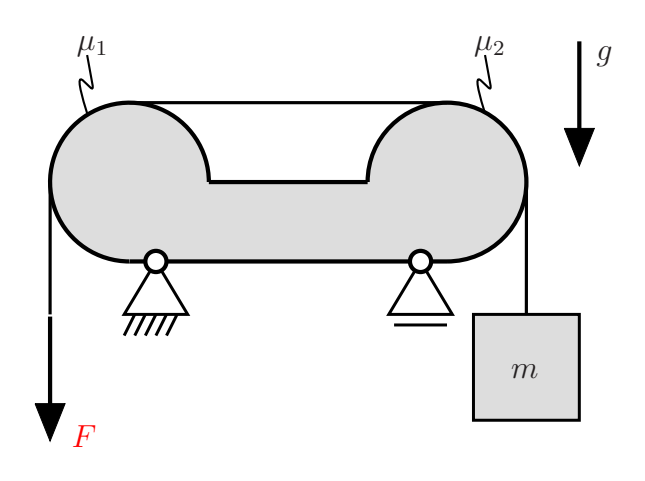

 $m g \exp \left(-\left[\mu_1 + \mu_2\right] \frac{\pi}{2}\right) \le F \le m g \exp \left(\left[\mu_1 + \mu_2\right] \frac{\pi}{2}\right)$ 

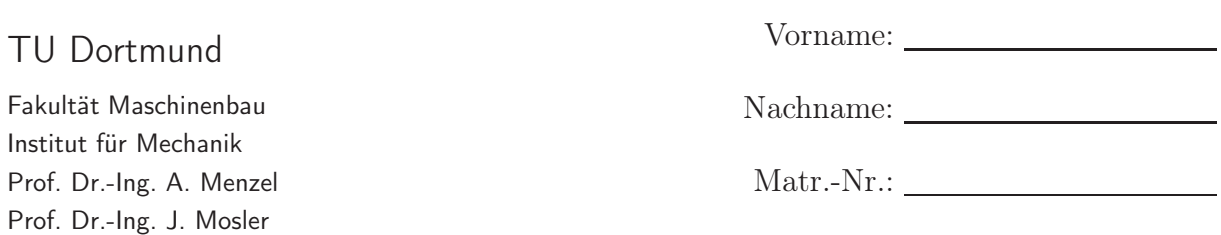

## Aufgabe 3 (Seite 1 von 4)

a)

Das nachfolgende System besteht aus einem einzelnen Balken mit den gegebenen Lagerungen und den dargestellten Belastungen.

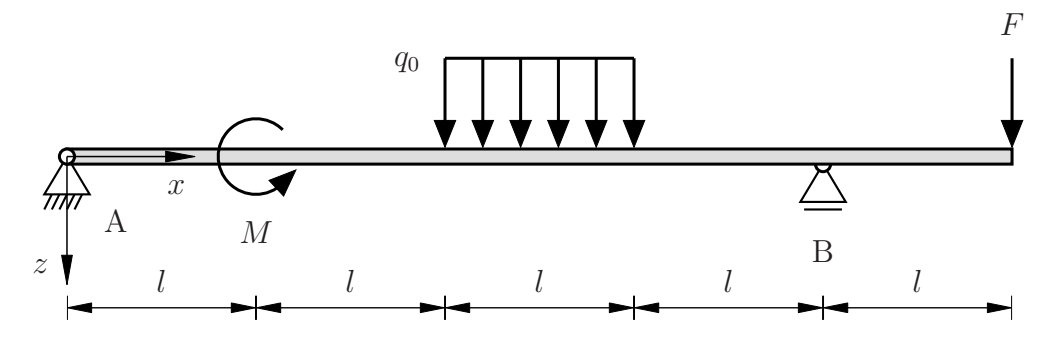

Für  $M = q_0 l^2$  und  $F = q_0 l$  wurden die Lagerreaktionen berechnet und unter Beachtung der Vorzeichen eingetragen.

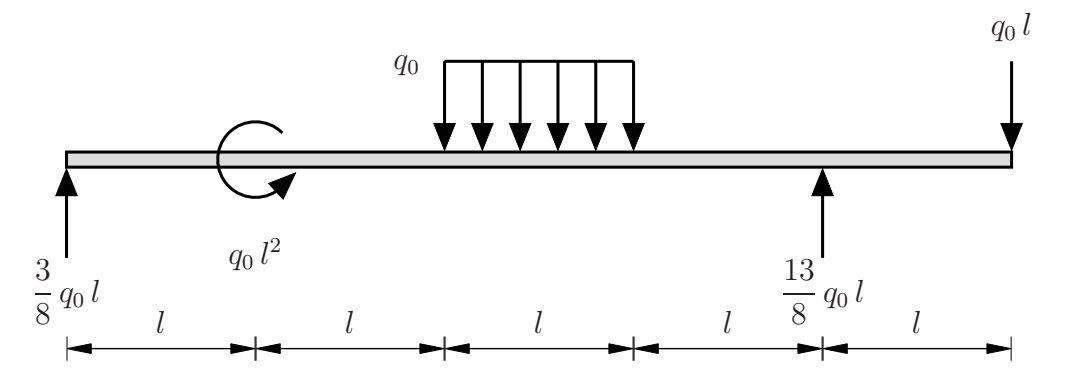

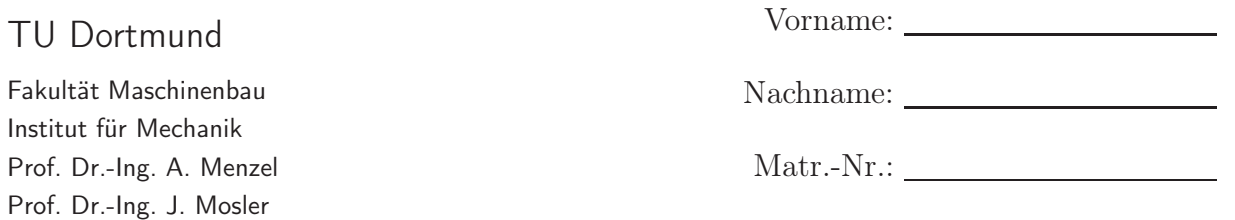

### Aufgabe 3 (Seite 2 von 4)

Zeichnen Sie den Verlauf der Querkraft ein. Geben Sie Rand- und Übergangswerte sowie den Polynomgrad  $p$  an.  $(2,0 \text{ Punkte})$ 

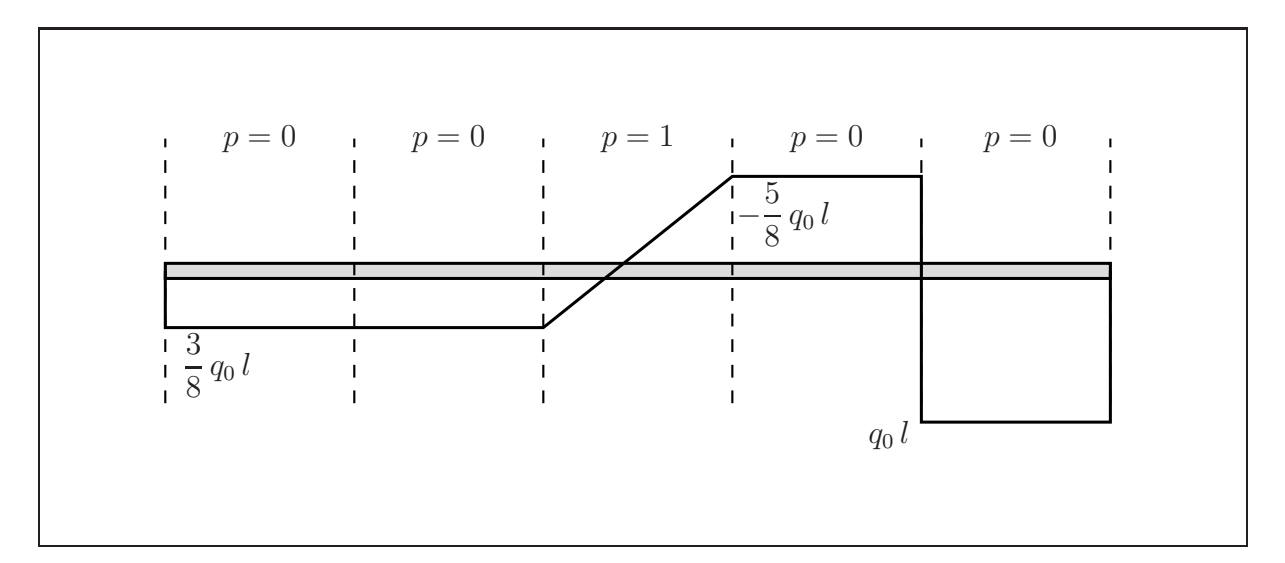

Zeichnen Sie den Verlauf des Biegemomentes ein. Geben Sie Rand- und Übergangswerte sowie den Polynomgrad p an. (2,0 Punkte)

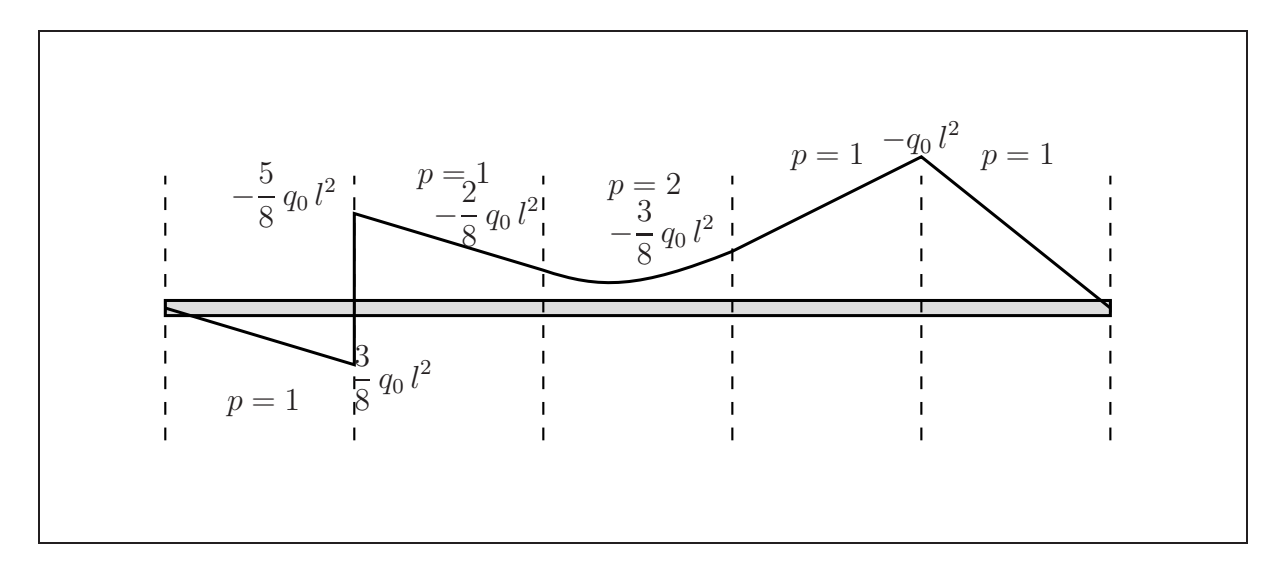

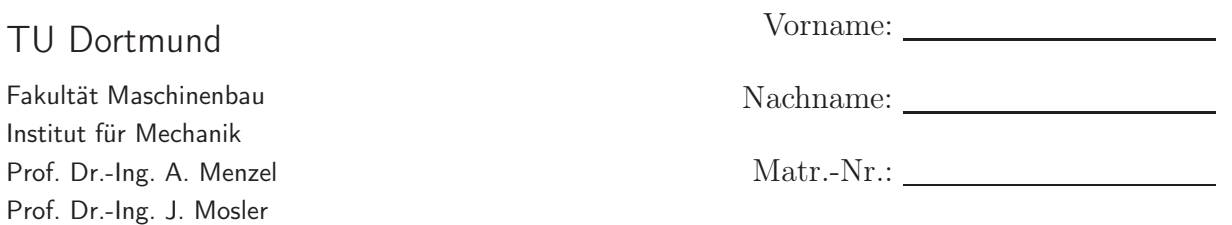

## Aufgabe 3 (Seite 3 von 4)

#### b)

Das nachfolgende System besteht aus einem einzelnen Rahmen mit der gegebenen Lagerung und den dargestellten Belastungen. Der Betrag der schräg angreifenden Linienlast ist mit  $\sqrt{2} q_0$  angegeben. Die linke, lineare Linienlast hat den Maximalwert  $q_0$ .

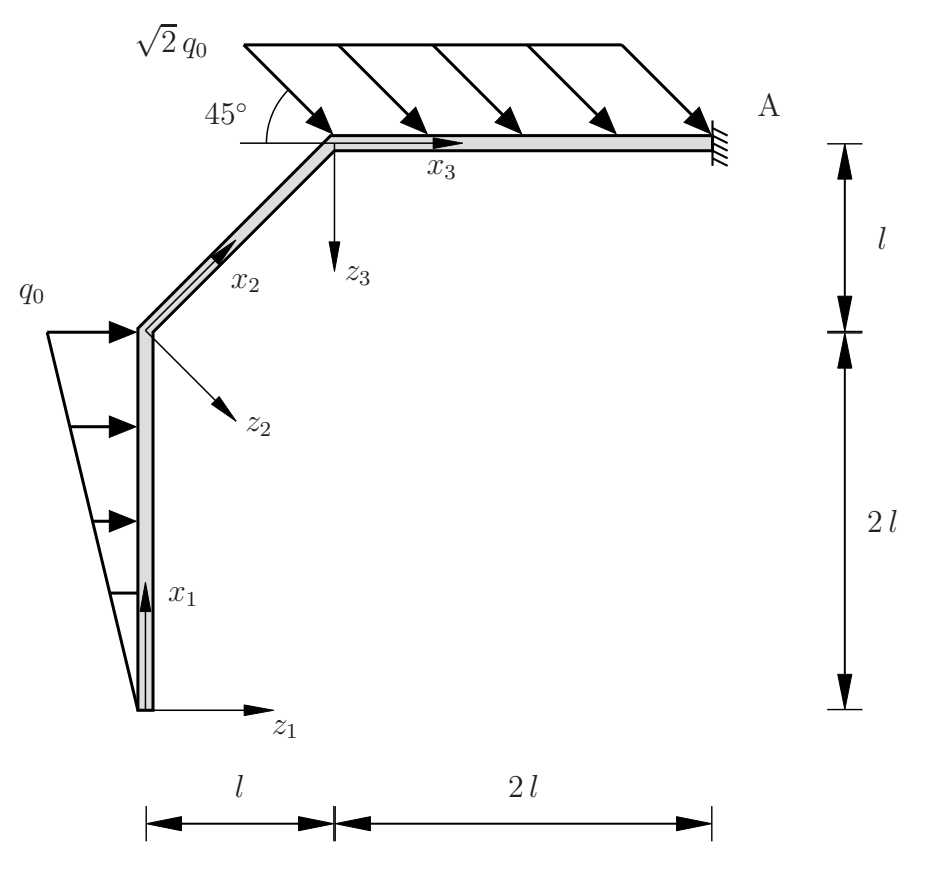

Geben Sie die Verläufe der Normalkraft in Bereich 2 und 3 an. (1,0 Punkte)

$$
N(x_2) = -\frac{\sqrt{2}}{2} q_0 l
$$
  

$$
N(x_3) = -q_0 (l + x_3)
$$

Fakultät Maschinenbau Institut für Mechanik Prof. Dr.-Ing. A. Menzel Prof. Dr.-Ing. J. Mosler

Vorname: Nachname:

Matr.-Nr.:

### Aufgabe 3 (Seite 4 von 4)

Geben Sie die Verläufe des Biegemomentes der Bereiche 1, 2 und 3 an. (3,0 Punkte)

$$
M(x_1) = -\frac{1}{12} \frac{q_0}{l} x_1^3
$$
  

$$
M(x_2) = -q_0 l \left(\frac{2}{3}l + \frac{\sqrt{2}}{2}x_2\right)
$$
  

$$
M(x_3) = -q_0 \left(\frac{5}{3}l^2 + \frac{1}{2}x_3^2\right)
$$

Zeichnen Sie den Verlauf des Biegemomentes und beziehen Sie sich dabei jeweils auf die bereichsweise eingeführten Koordinaten Systeme  $x_1-z_1$ ,  $x_2-z_2$  und  $x_3-z_3$ . Geben Sie Randund Eckwerte sowie den Polynomgrad p an. (2,0 Punkte)

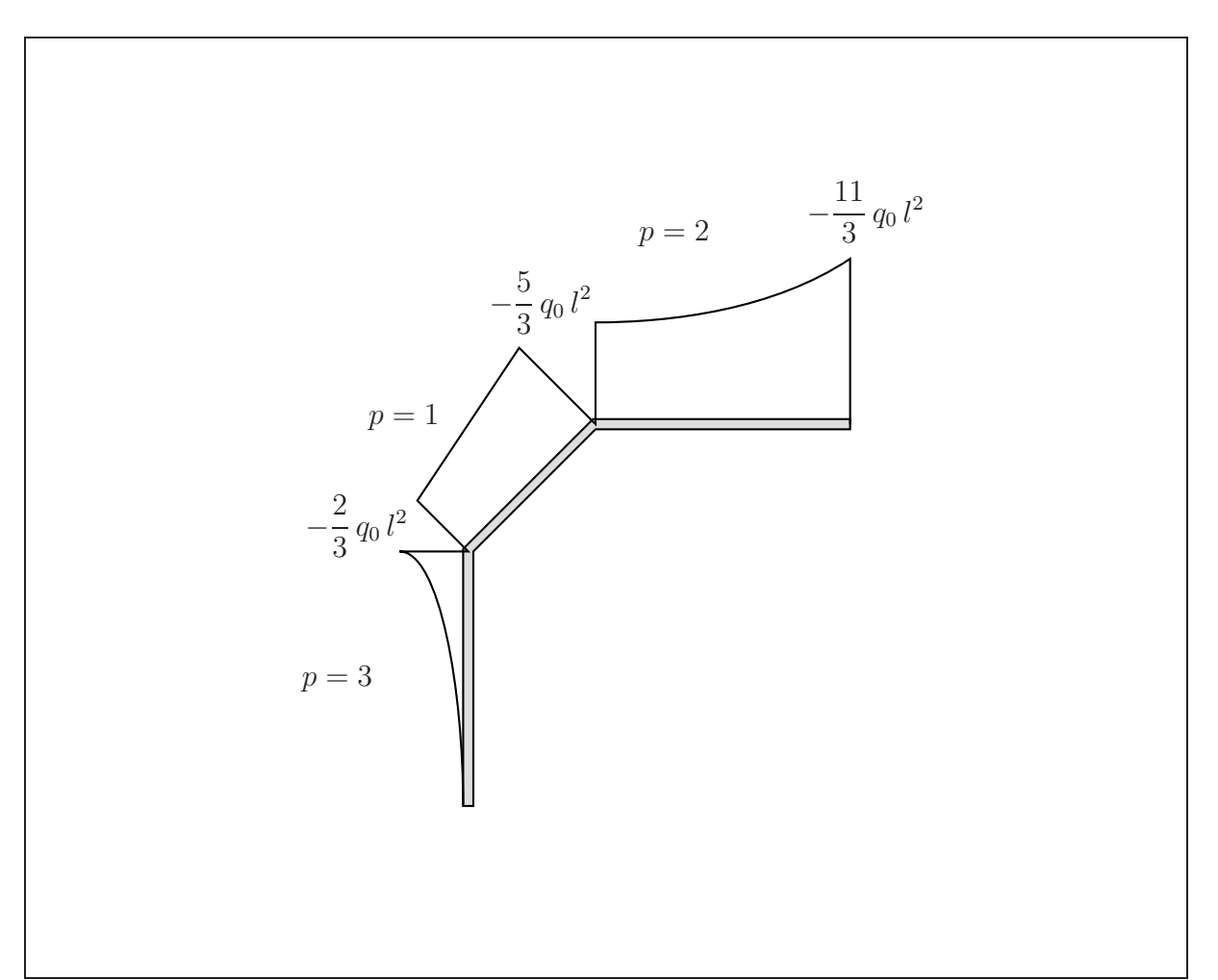